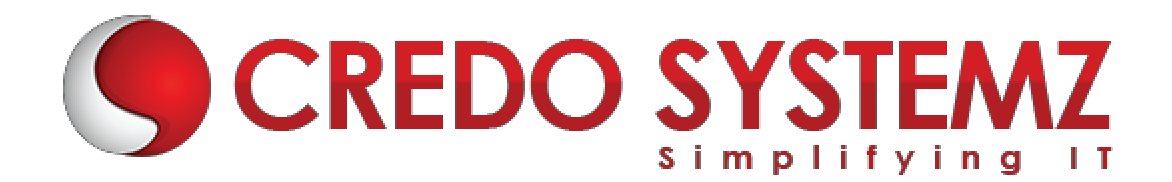

### **FLUTTER & DART COURSE CONTENT**

#### **CHAPTER 1: INTRODUCTION TO FLUTTER**

- $\triangleright$  Introduction
- $\triangleright$  What is Flutter?
- $\triangleright$  Architecture of Flutter
- Material Design
- $\blacktriangleright$  Layouts
- $\triangleright$  Widgets
- > Flutter HTTP
- $\triangleright$  App Development

## **CHAPTER 2: INTRODUCTION TO DART**

- $\triangleright$  What is Dart?
- $\triangleright$  Variables
- $\triangleright$  Collections
- $\blacktriangleright$  Functions and Flow Controls
- $\blacktriangleright$  Handling Error

### **CHAPTER 3: UNIFIED APP DEVELOPMENT**

- $\triangleright$  Build
- o Beautiful App UIs
- o Fluid Coding Experience
- o Full-features Apps
- **Optimize** 
	- o Test
	- o Debug
	- o Profile
- $\triangleright$  Deploy
	- o Compile
	- o Distribution

### **CHAPTER 4: LAYOUTS**

- $\triangleright$  Container Widgets
- ▶ Row/Column Widgets
- $\blacktriangleright$  List Widgets
- $\triangleright$  Grid view
- $\triangleright$  Stack

Web: www.credosystemz.com

#### **CHAPTER 5: FLUTTER APP DEVELOPMENT**

- $\blacktriangleright$  Introduction
- $\triangleright$  Scaffold
- $\blacktriangleright$  Flutter Lists
- $\triangleright$  Navigation
- $\triangleright$  Charts
- $\blacktriangleright$  Handling User Input
- $\triangleright$  Model and User Management

## **CHAPTER 6: INPUT & SELECTIONS WIDGETS**

- $\triangleright$  Textfield
- $\blacktriangleright$  Buttons
- $\blacktriangleright$  CheckBox
- $\triangleright$  Radio
- $\triangleright$  Slider
- $\triangleright$  Switch

## **CHAPTER 7: FLUTTER BASICS: LANGUAGES**

- $\blacktriangleright$  Flutter Basics Introductions
- $\blacktriangleright$  Flutter & Firebase
- $\triangleright$  Support Material
- $\triangleright$  Variables & Primitive Types
- Lists & Maps
- $\triangleright$  Wrap Up

## **CHAPTER 8: FLUTTER: FIREBASE**

- $\blacktriangleright$  Introduction
- **Firebase Services**
- $\triangleright$  Firebase Analytics
- $\blacktriangleright$  Authentication
- $\triangleright$  Cloud Messaging
- Starff Growth and User Engagement

# **CHAPTER 9: DART PROGRAMMING LANGUAGE**

- $\blacktriangleright$  Introduction
- $\triangleright$  Coding Style and Naming Convention
- $\triangleright$  Numbers Integers and Doubles
- $\triangleright$  Booleans
- $\triangleright$  Dart Concatenation
- $\triangleright$  Dart Operators Arithmetic
- $\triangleright$  Relational Operators in Dart

#### **CHAPTER 10: FLUTTER ANIMATIONS**

- $\blacktriangleright$  Introduction
- $\triangleright$  Counter Animation
- $\triangleright$  Separating Animating Logic
- Profile Page Animation Introduction
- > Model and Data Classes
- $\triangleright$  Showing Image and Backdrop Opacity

## **CHAPTER 11: FLUTTER AND DART**

- $\triangleright$  Setup Instruction
- $\triangleright$  Debugging Tips & Tricks
- $\blacktriangleright$  Page Navigation
	- o Tabs
	- o Side Drawers
	- o Stack-based Navigation
- $\triangleright$  State Management Solutions
- $\blacktriangleright$  Handling and Validating user Input
- ▶ User Authentication
- Animation & Page Transitions

# STI